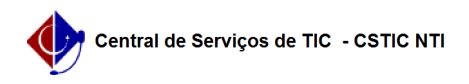

## [como fazer] Como cadastrar/alterar propostas de uma licitação? 10/07/2024 08:23:52

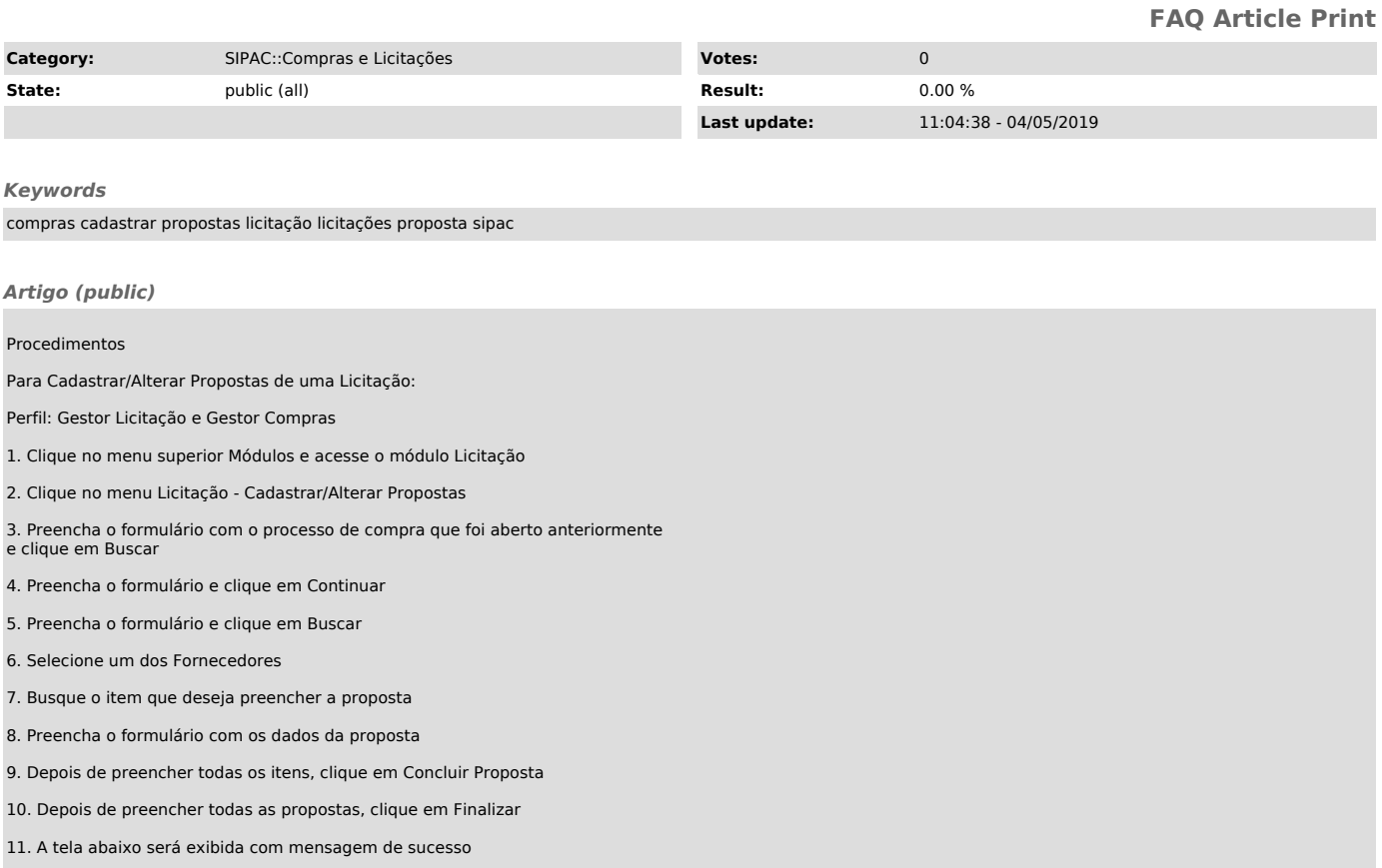